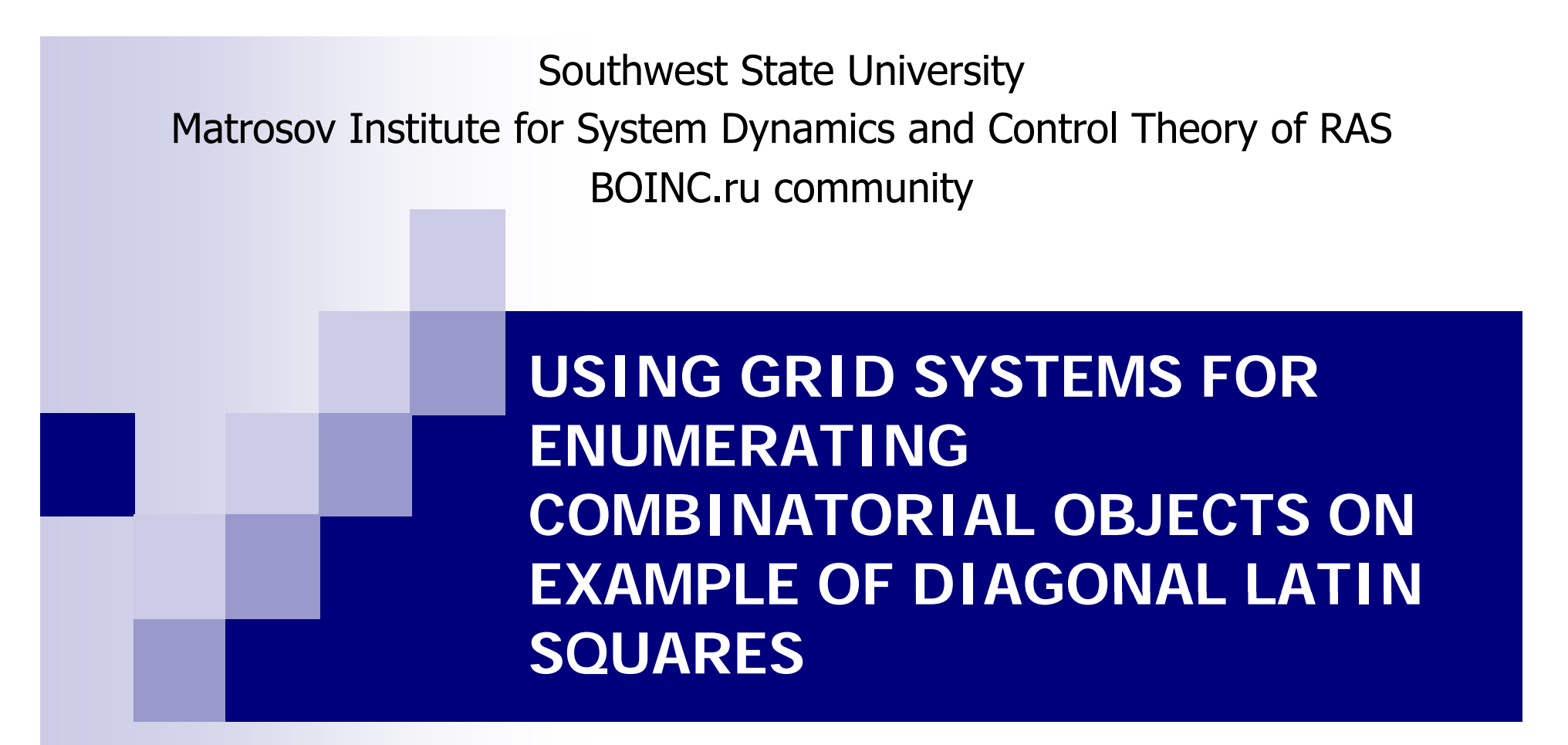

**Eduard (evatutin) Vatutin, Oleg (Nauchnik) Zaikin, Alexey (alexone) Zhuravlev Maxim (hoarfrost) Manzuk Zhuravlev, Manzuk, Stepan (veinamond) E. Kochemazov, Sergey (SerVal) Yu. Valyaev, Vitaly S. Titov y, y**

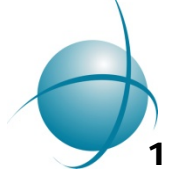

# **Latin squares: what is it?**

A = 
$$
\|a_{ij}\|
$$
  
\ni, j = 1, N  
\nN = |S|  
\nS = {0,1,2,..., N-1}  
\n $\begin{cases}\n0 & 1 & 2 & 3 & 4 & 5 & 6 & 7 & 8 & 9 \\
1 & 2 & 9 & 4 & 3 & 6 & 7 & 5 & 0 & 8 \\
2 & 9 & 3 & 1 & 7 & 0 & 5 & 8 & 4 & 6 \\
3 & 4 & 1 & 2 & 8 & 7 & 9 & 6 & 5 & 0 \\
5 & 6 & 4 & 8 & 1 & 2 & 0 & 9 & 7 & 3 \\
8 & 7 & 0 & 5 & 6 & 9 & 3 & 4 & 1 & 2 \\
9 & 0 & 7 & 6 & 5 & 8 & 4 & 3 & 2 & 1\n\end{cases}$   
\n $\begin{cases}\n0 & 1 & 2 & 3 & 4 & 5 & 6 & 7 & 8 & 9 \\
7 & 2 & 4 & 9 & 0 & 6 & 5 & 1 & 3 & 8 \\
8 & 3 & 6 & 7 & 5 & 9 & 0 & 2 & 4 & 1 \\
2 & 6 & 8 & 5 & 1 & 7 & 4 & 0 & 9 & 3 \\
4 & 7 & 5 & 6 & 9 & 1 & 8 & 3 & 2 & 0 \\
8 & 3 & 0 & 7 & 8 & 2 & 4 & 1 & 9 & 5 & 6 \\
9 & 4 & 1 & 2 & 8 & 3 & 7 & 6 & 0 & 5 \\
9 & 4 & 1 & 2 & 8 & 3 & 7 & 6 & 0 & 5 \\
9 & 0 & 7 & 6 & 5 & 8 & 4 & 3 & 2 & 1 \\
9 & 0 & 7 & 6 & 5 & 8 & 4 & 3 & 2 & 1\n\end{cases}$   
\n $\begin{cases}\n0 & 1 & 2 & 3 & 4 & 5 & 6 & 7 & 8 & 9 \\
7 & 2 & 4 & 9 & 0 & 6 & 5 & 1 & 3 & 8 \\
8 & 3 & 6 & 7 & 5 & 9 & 0 & 2 & 4 & 1 \\
9 & 4 & 1 & 2 & 8 & 3 & 7 & 6 & 0 & 5 \\
4 & 7 & 5 & 6 & 9 & 1 & 8 & 3 & 2 & 0 \\
1 & 9 & 3 & 0 & 6 & 8 & 2 & 5 & 7 &$ 

$$
\forall i, j, k = \overline{1, N}, j \neq k : (a_{ij} \neq a_{ik}) \land (a_{ji} \neq a_{ki})
$$
  
\n
$$
j = \overline{1, N}, i \neq j : (a_{ii} \neq a_{jj}) \land (a_{N-i+1, N-i+1} \neq a_{N-j+1, N-j+1})
$$

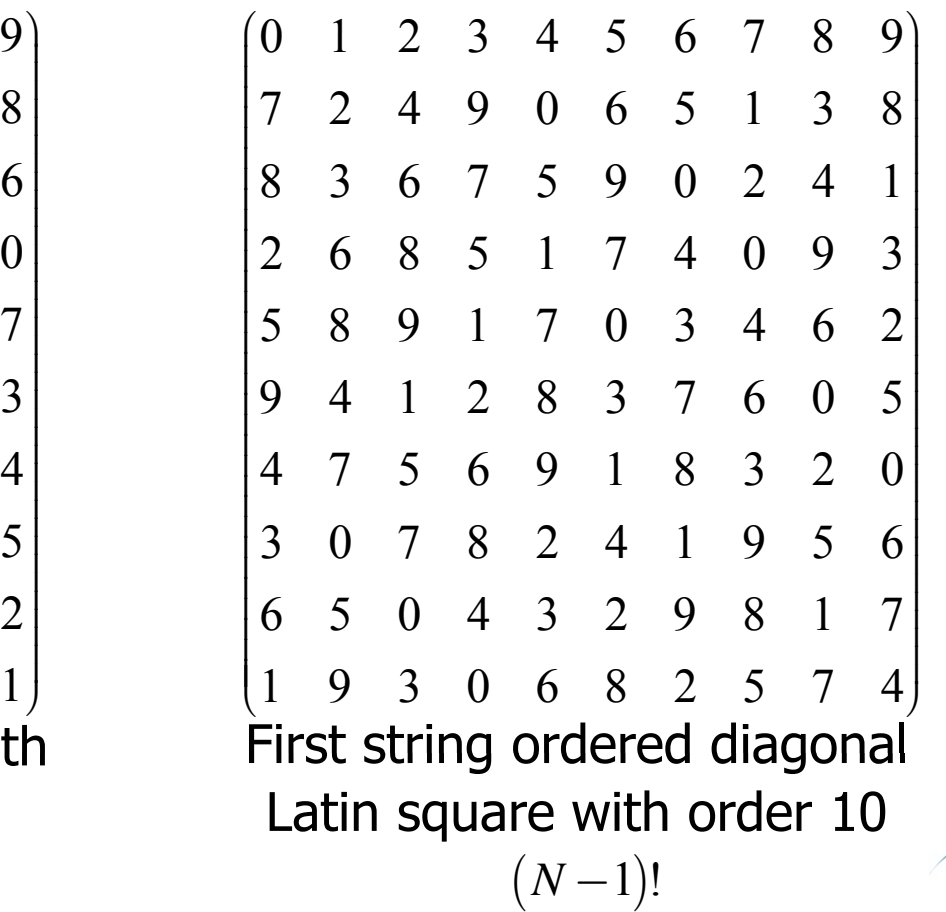

## **Lets try to get diagonal Latin square!**

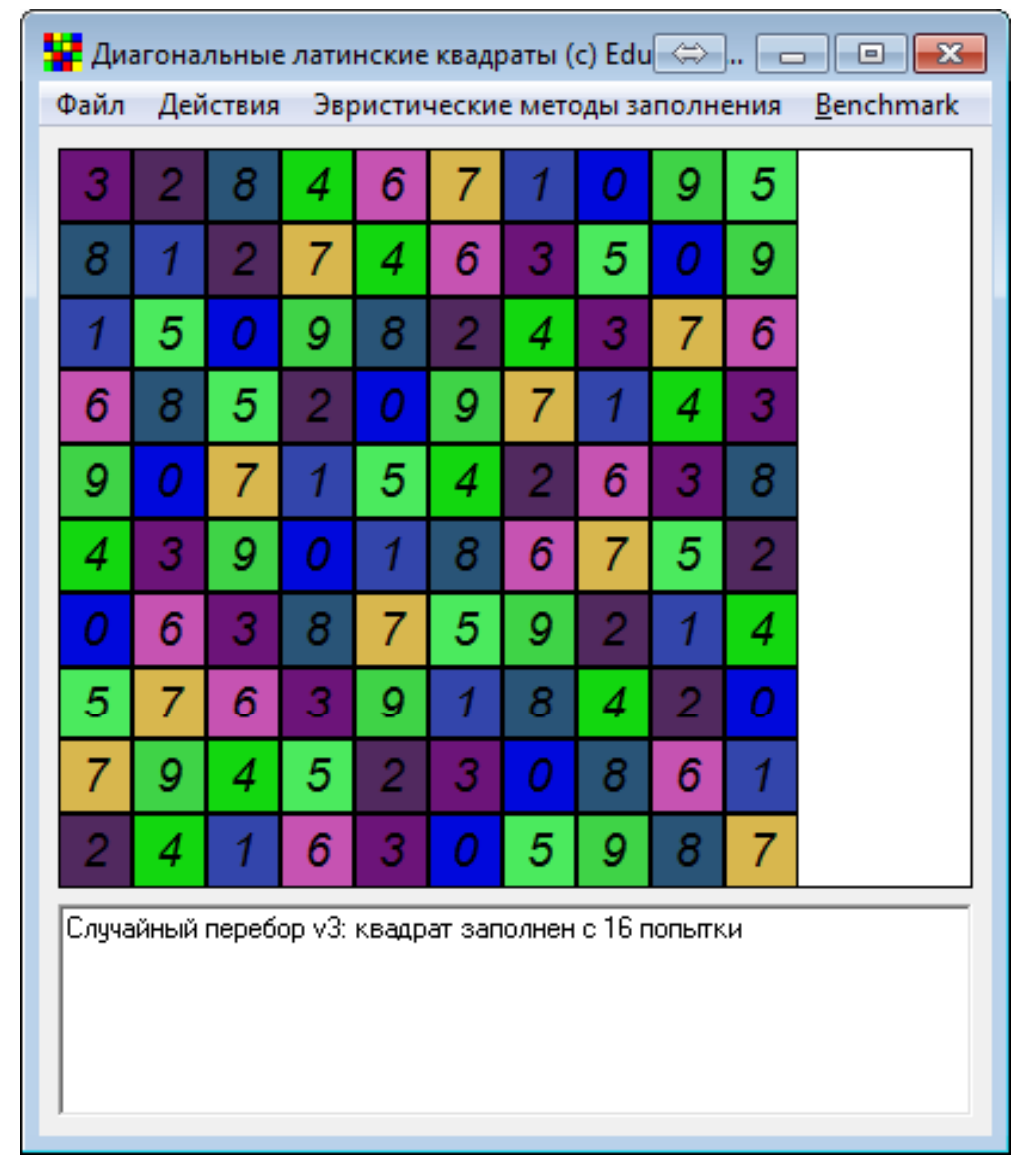

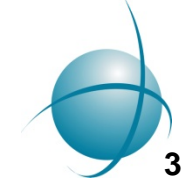

• http://evatutin.narod.ru/evatutin\_LsEdit.7z

**Getting Latin squares: enumerating, existence, but not optimizing combinatorial problem?**

$$
A = \begin{pmatrix}\n0 & 1 & 2 & 3 & 4 & 5 & 6 & 7 & 8 & 9 \\
9 & 0 & 6 & 1 & 5 & 3 & 8 & 2 & 7 & 4 \\
8 & 3 & 0 & 5 & 7 & 1 & 2 & 6 & 4 & - \\
2 & 4 & 5 & 9 & 1 & 0 & 7 & 8 & 6 & 3 \\
7 & 8 & 4 & 2 & 0 & 9 & 5 & 1 & 3 & 6 \\
6 & 9 & 8 & 4 & 3 & 7 & 1 & 5 & 0 & 2 \\
4 & 6 & 9 & 8 & 2 & - & 0 & 3 & 1 & 5 \\
3 & 5 & 1 & 7 & 6 & 8 & 9 & 4 & 2 & 0 \\
5 & 7 & 3 & 0 & 8 & 2 & 4 & 9 & - & 1\n\end{pmatrix}
$$
\n
$$
C(A) = 3
$$
\n
$$
S_{3,10} = \{4, 9\}
$$

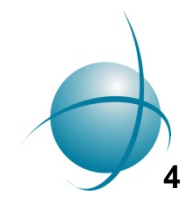

**Getting Latin squares: random search approach (RS)**

$$
C(A) \leq 1
$$

$$
S_{ij} = \left\{ s_{ij}^1, s_{ij}^2, \dots, s_{ij}^M \right\} \subseteq S
$$
\n
$$
M\left(S_{ij}\right) = \left| S_{ij} \right|
$$
\n
$$
f_{RS}\left(s_{ij}^l\right) = r_k, l = 1, M\left(S_{ij}\right)
$$
\n
$$
M\left(S_{ij}\right) = r_k, l = 1, M\left(S_{ij}\right)
$$
\n
$$
M\left(S_{ij}\right) = r_k, l = 1, M\left(S_{ij}\right)
$$
\n
$$
M\left(S_{ij}\right) = 0
$$

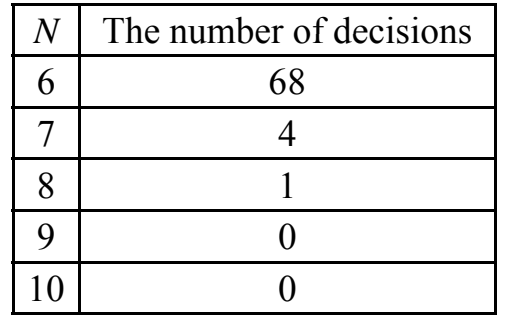

•• No decisions found for  $N=10$  during 30 s CPU-time computing experiment (Intel Atom N270 @ 1,6 GHz, Diamondville core)

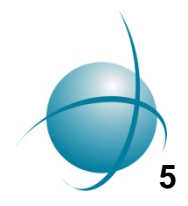

#### **Abilities estimation**

$$
f_{ij}^{(x)} = \sum_{\substack{k=j+1 \ \text{by string} \\ k \text{by string}}}^N |S_{kj}| + \sum_{\substack{k=j+1 \ \text{by column} \\ k \text{by column} \\ k \text{by column}}}^N |S_{ik}| + (N-i)|S_{i+1,j}| \rightarrow \max \qquad \alpha_{ij} =\n \begin{cases}\n 0, i \neq j \\
 1, i = j\n \end{cases}
$$
\n
$$
g_{ij}^{(x)} = f_{ij}^{(x)} + \alpha_{ij} \sum_{\substack{k=j+1 \ \text{by column} \\ k \text{by column} \\ k \text{by column}}}^N |S_{k,N-k}| \rightarrow \max \qquad \beta_{ij} =\n \begin{cases}\n 0, i + j \neq N \\
 1, i + j = N\n \end{cases}
$$
\n
$$
g_{ij}^{(x)} =\n \begin{cases}\n 0, i + j \neq N \\
 1, i + j = N\n \end{cases}
$$
\n
$$
g_{ij} =\n \begin{cases}\n 0, i + j \neq N \\
 1, i + j = N\n \end{cases}
$$
\n
$$
g_{ij} =\n \begin{cases}\n 0, i + j \neq N \\
 1, i + j = N\n \end{cases}
$$
\n
$$
g_{ij} =\n \begin{cases}\n 0, i + j \neq N \\
 1, i + j = N\n \end{cases}
$$
\n
$$
g_{ij} =\n \begin{cases}\n 0, i + j \neq N \\
 1, i + j = N\n \end{cases}
$$
\n
$$
g_{ij} =\n \begin{cases}\n 0, i + j \neq N \\
 1, i + j = N\n \end{cases}
$$
\n
$$
g_{ij} =\n \begin{cases}\n 0, i + j \neq N \\
 1, i + j = N\n \end{cases}
$$
\n
$$
g_{ij} =\n \begin{cases}\n 0, i + j \neq N \\
 1, i + j = N\n \end{cases}
$$
\n
$$
g_{ij} =\n \begin{cases}\n 0, i + j \neq N \\
 1, i + j = N\n \end{cases}
$$
\n
$$
g_{ij} =\n \begin{cases}\n 0, i + j \neq N \\
 1, i + j = N\n \end{cases}
$$
\n
$$
g_{ij} =\n \begin{cases}\n 0, i + j \
$$

 $S_{7,10}=[1, 2, 3, 5]$ **6** **Getting Latin squares: greedy approach (G)**

$$
f_G(s_{ij}^l) = g_{ij}^{(s_{ij}^l)} \rightarrow \max, l = \overline{1, M(S_{ij})}
$$

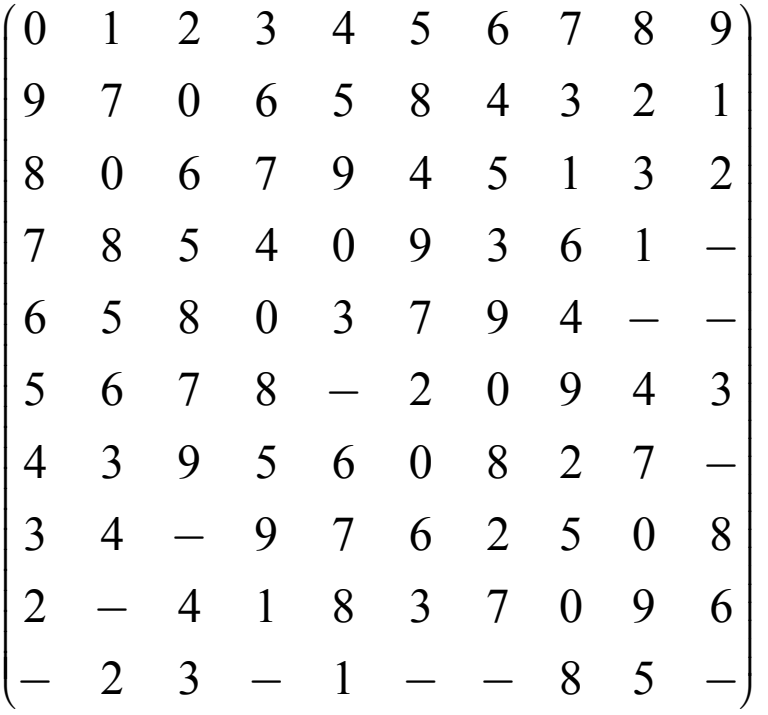

*N* The number of violations 3 2 4  $\overline{3}$ 5 4 6 5 $\overline{5}$ 7 58 8 9 12 10 1212

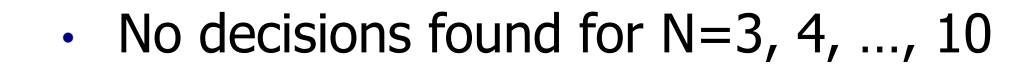

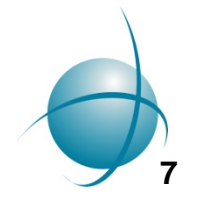

#### **Getting Latin squares: weighted random search approach (WRS)**

$$
f_{WRS}\left(s_{ij}^l\right)=g_{ij}^{\left(s_{ij}^l\right)}\cdot\left(1+2d\left(r_k-0.5\right)\right)\rightarrow\max, l=\overline{1,M\left(S_{ij}\right)}
$$

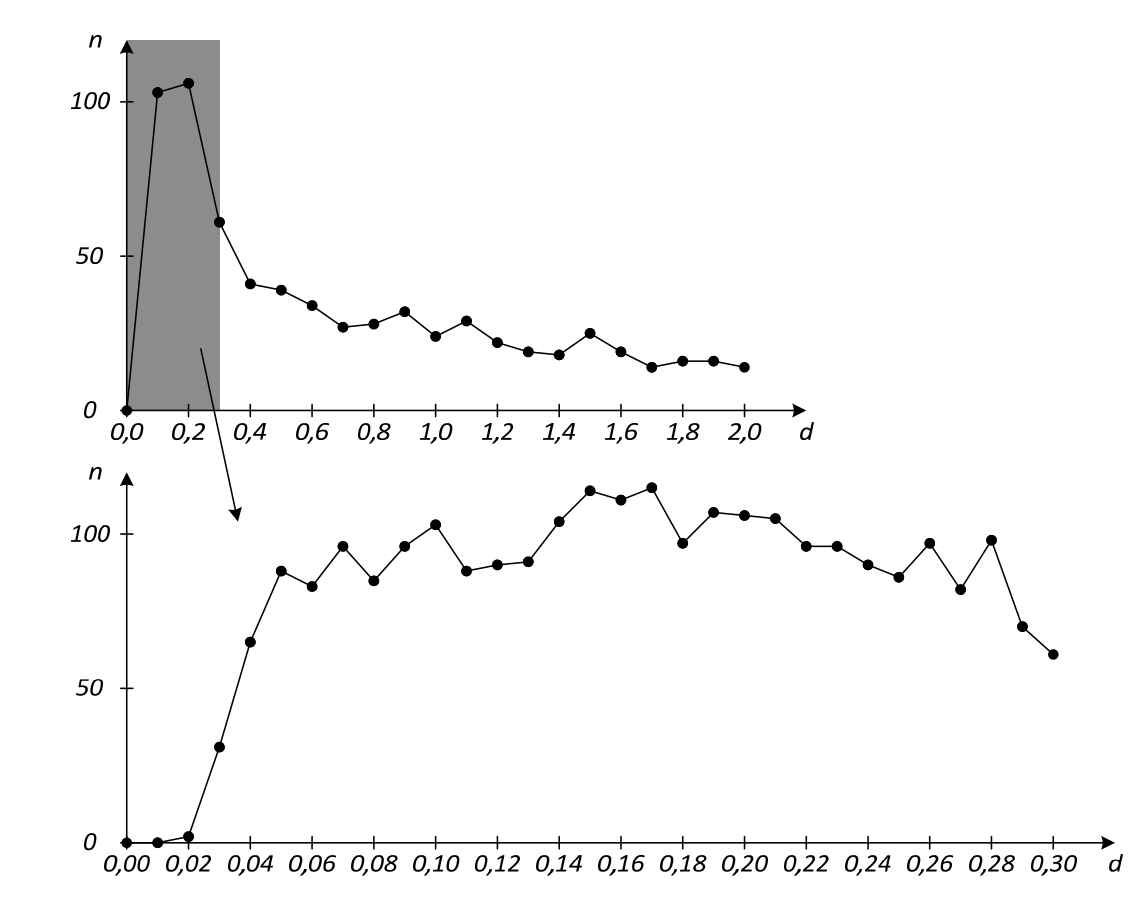

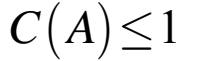

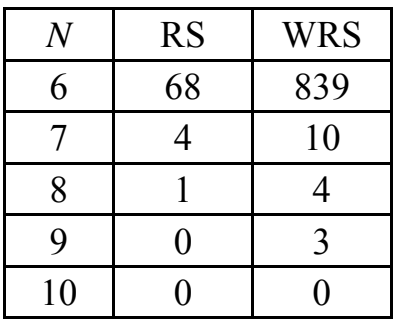

• No decisions found for N=10 during 30 s CPU-time computing experiment (Intel Atom N270 @ 1,6 GHz, Diamondville core)

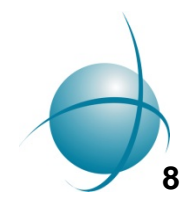

## **Getting Latin squares: ant colony optimization (AC)**

$$
p_{ij}^{(x)} = [g_{ij}^{(x)}]^{\alpha} [\tau_{ij}^{(x)}]^{\beta} r_k \rightarrow \max \qquad [\tau_{ij}^{(x)}]^{(t)} = \gamma [\tau_{ij}^{(x)}]^{(t-1)} \qquad \alpha^* = 100, \beta^* = 1,1, \nf_{AC}(s_{ij}^l) = p_{ij}^{(s_{ij}^l)} \rightarrow \max, l = \overline{1, M(S_{ij})} \qquad \Delta \tau = \frac{Q}{C(A_t) + 1} \qquad \tau_0^* = 1,0, \gamma^* = 0,99999,
$$

## Path elements

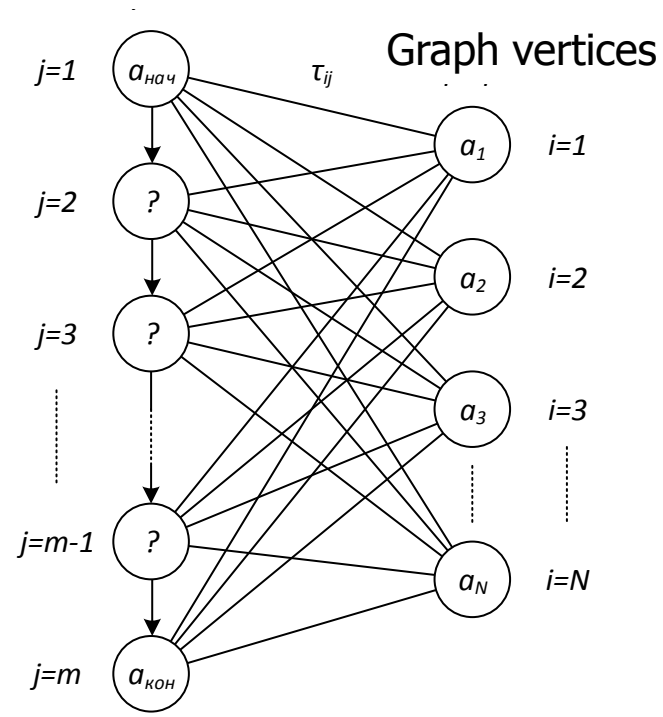

## $C(A) \leq 1$

 $Q = 1,0$ 

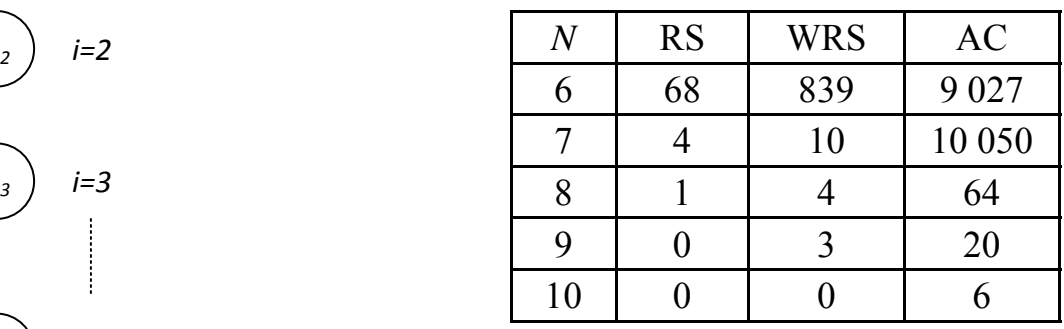

• We get first decisions for N=10 during 30 s CPU-time computing experiment (Intel Atom N270 @ 1,6 GHz, Diamondville core)

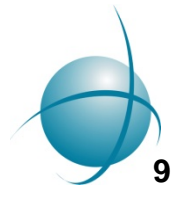

## **Getting Latin squares: limited brute force (LBF)**

 $L_1 = (9 \quad 7 \quad 0 \quad 6 \quad 5 \quad ? \quad ? \quad ? \quad ? \quad ?) -132 \ ms \ per \ decision$  $L_1 = (2 \quad 3 \quad 1 \quad 0 \quad 5 \quad ? \quad ? \quad ? \quad ? \quad ? \quad ?) - 300 \text{ ms per decision}$ 

AC preferences for first string:

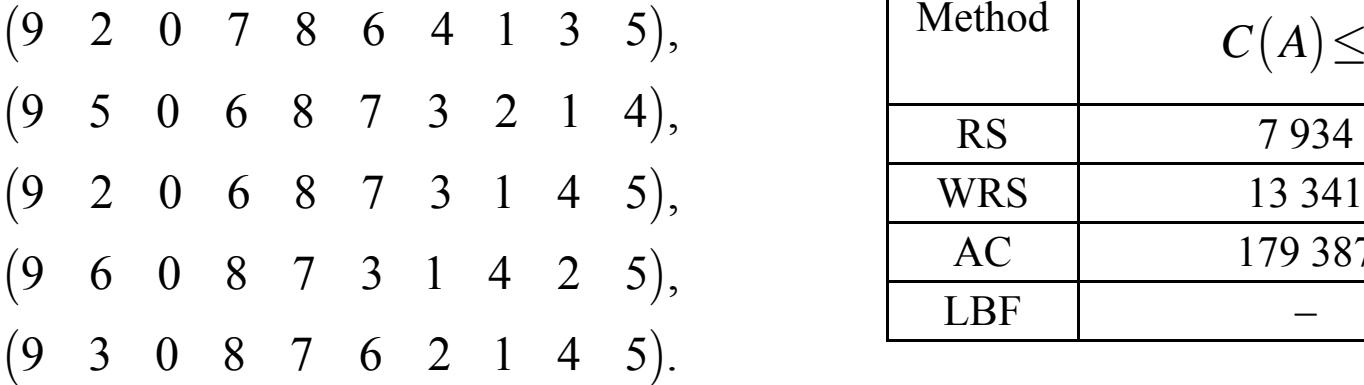

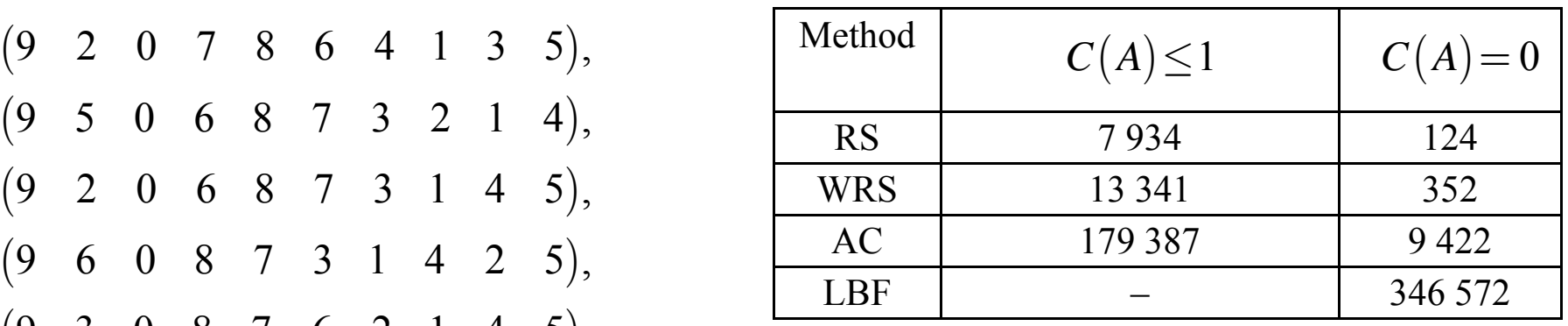

- We get many decisions for N=10 during **16 hours** CPU-time computing experiment (**Intel Core i7 4770 @ 3,4 GHz, Haswell core**)
- What pace of generation? 3–7 DLS/s!
- Vatutin E.I., Zhuravlev A.D., Zaikin O.S., Titov V.S. Features of using weighting heuristics in the problem of finging diagonal latin squares (in Russian) // Proceeding of Southwest State University. Series: Control, Computer Science, Informatics. Medical Devices. 2015. № 3 (16). P. 18– 30. http://evatutin.narod.ru/evatutin\_co\_01\_ls\_q\_rs\_wrs\_ac.pdf

## **Lets try to improve pace! Diagonals first fill**

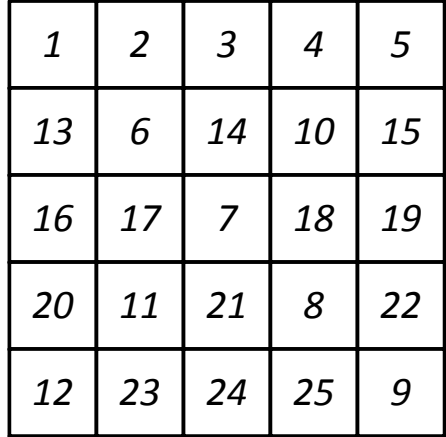

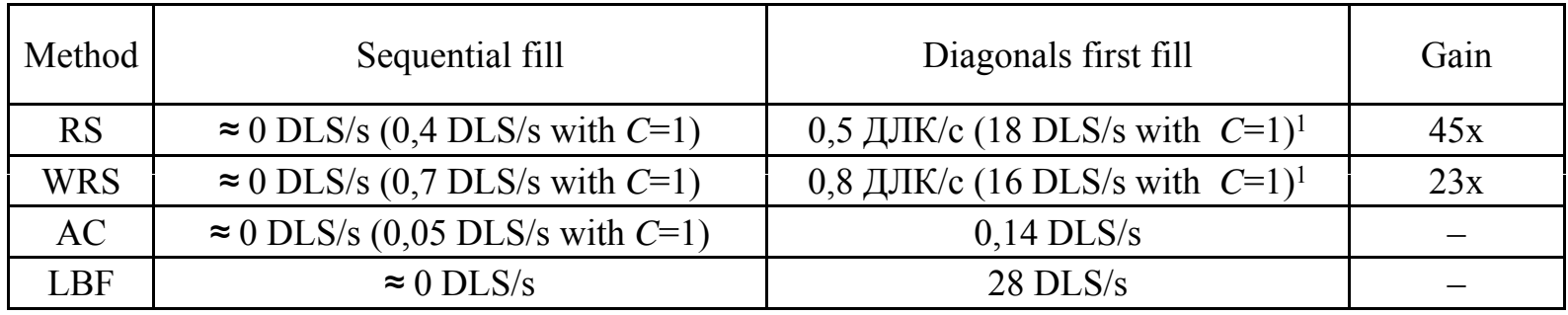

- Pace is **28 DLS/s**!
- Only for DLS, not for LS!

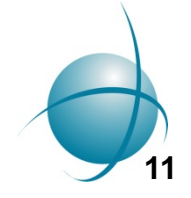

### **Scheduling problem**

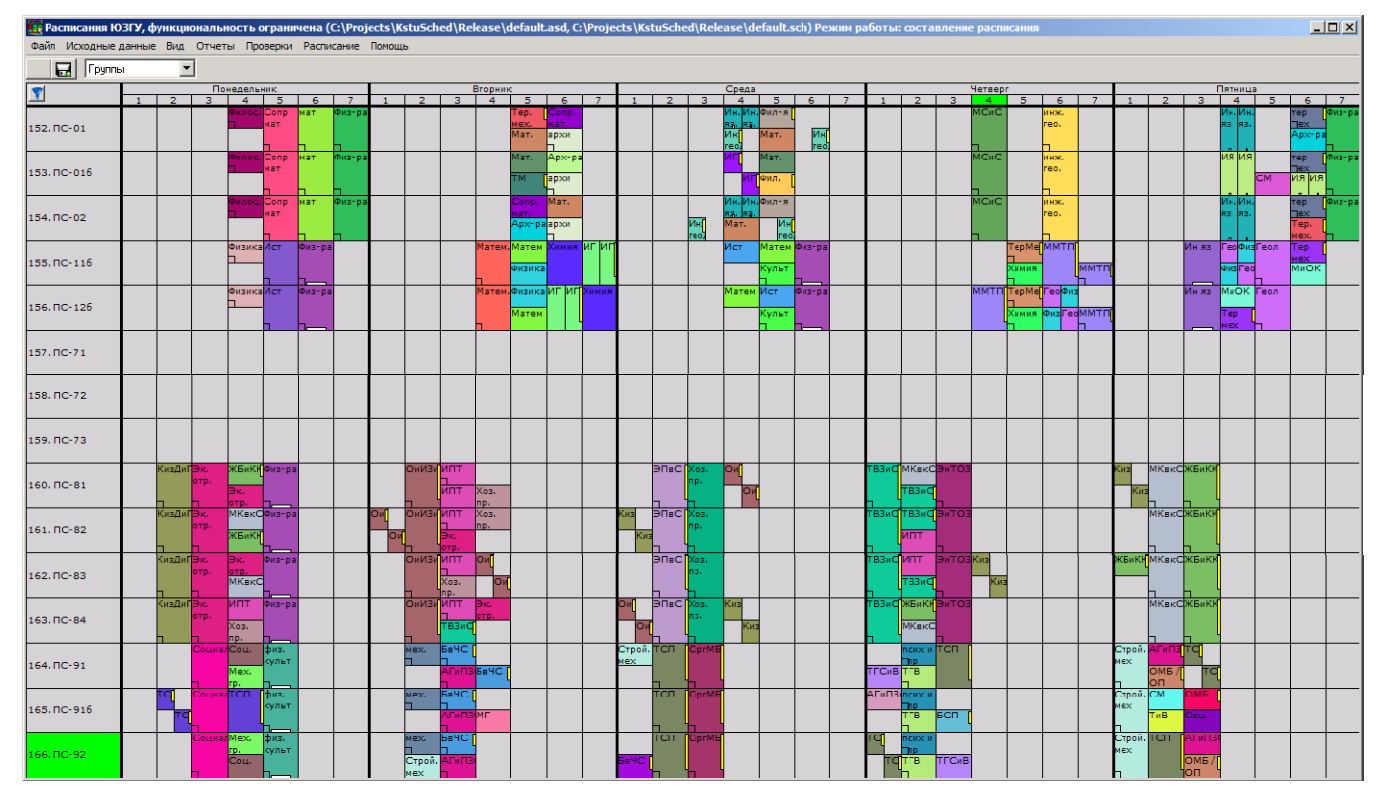

• Vatutin E.I., Romanchenko A.S., Titov V.S. Investigation of influence of the pairs order consideration to sсhedule quality within greedy approach (in Russian) // Proceeding of Southwest State University. 2013.  $N<sup>o</sup>$  1 (46). P. 58–64.

http://evatutin.narod.ru/evatutin\_sched\_03\_greedy.pdf

• Vatutin E.I., Bobyntsev D.O., Romanchenko A.S. Investigation of influence of the partial pairs ordering and pair vicinity improvement to schedule quality within greedy approach (in Russian) // Proceeding of Southwest State University. Series: Control, Computer Science, Informatics. Medical Devices. 2014. № 1. P. 8–16. http://evatutin.narod.ru/evatutin\_sched\_04\_gbgn.pdf

## **Scheduling: the same effect!**

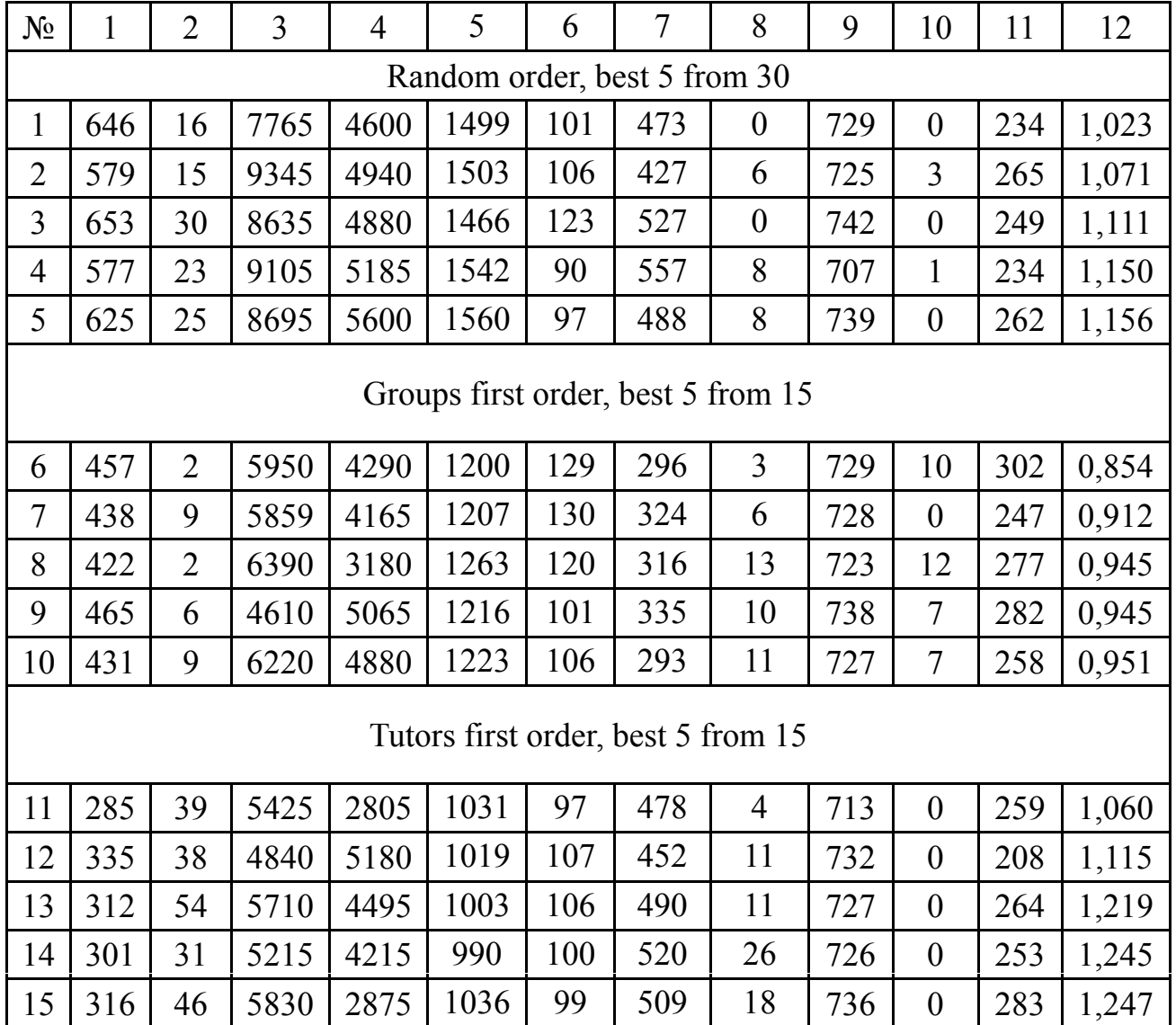

• How get optimal order? **13** 

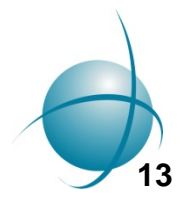

## **Diagonals first fill with out of order fill**

 $S_{ij}$  $=$ 1

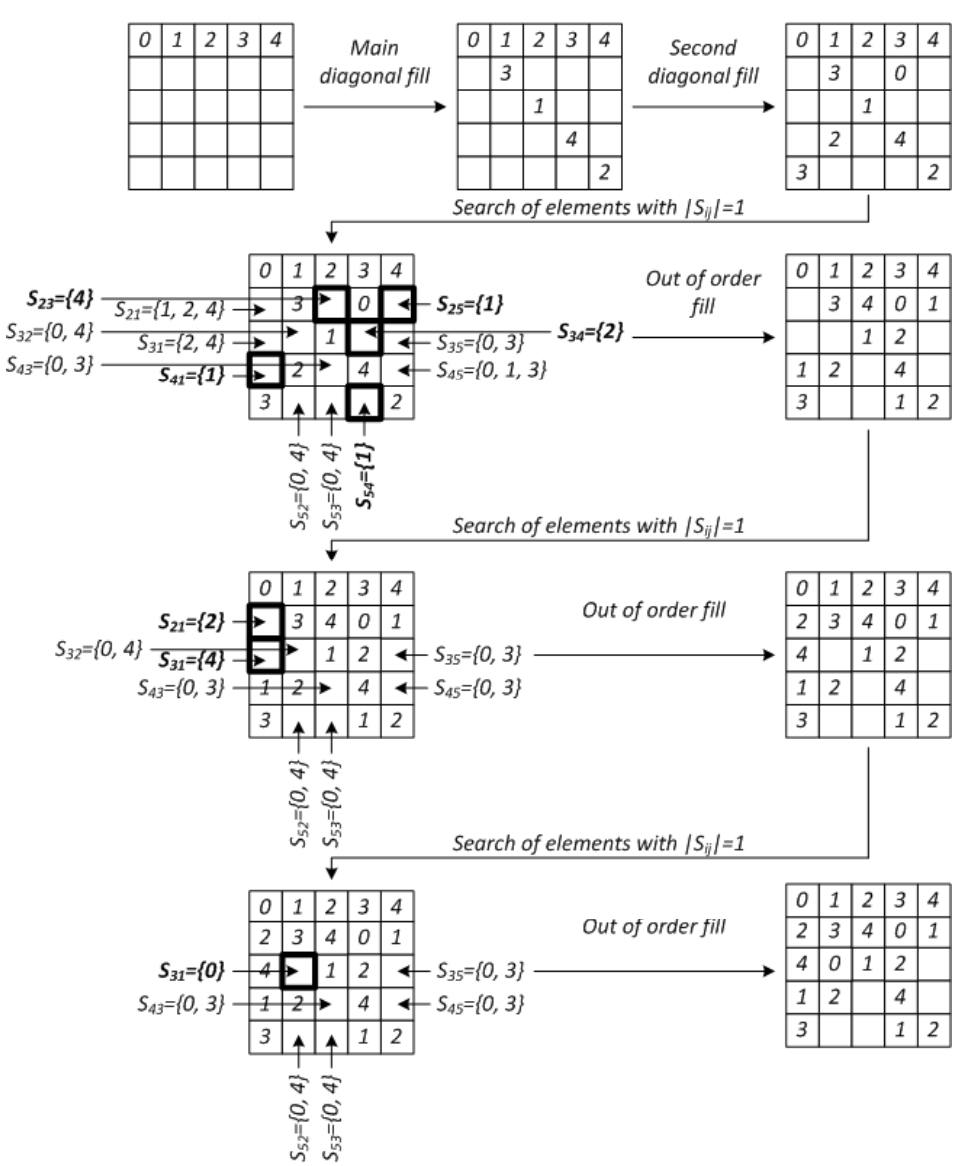

• Universal rule, can be used in different combinatorial problems!

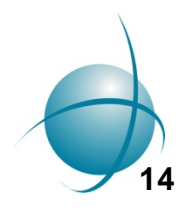

## **Diagonals first fill with out of order fill**

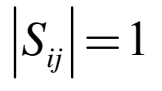

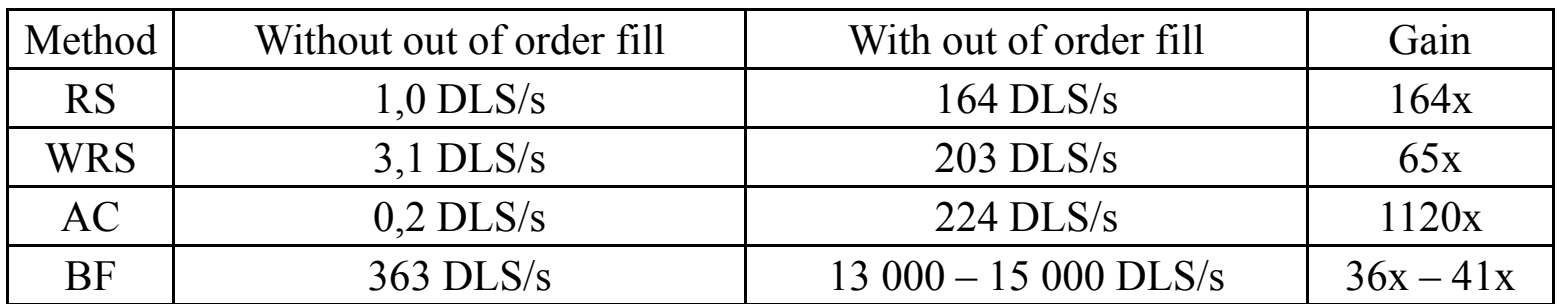

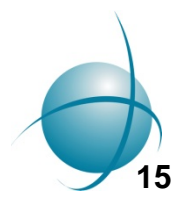

• Pace is **15 000 DLS/s**!

## **Fast checking of ability sets**

$$
S_{ij} = U \setminus \bigcup_{k=1}^{N} \{a_{ik}\} \setminus \bigcup_{k=1}^{N} \{a_{kj}\} \setminus \bigcup_{\substack{k=1 \text{ only for main} \text{main} \text{only for second} \text{diagonal elements} \text{diagonal elements} \text{diagonal elements} \text{with } i=j}^{N} \{a_{k,N-k}\},
$$

$$
s_i = \bigcup_{k=1}^N \{a_{ik}\} \qquad r_j = \bigcup_{k=1}^N \{a_{kj}\} \qquad d_1 = \bigcup_{k=1}^N \{a_{kk}\} \qquad d_2 = \bigcup_{k=1}^N \{a_{k,N-k}\}
$$

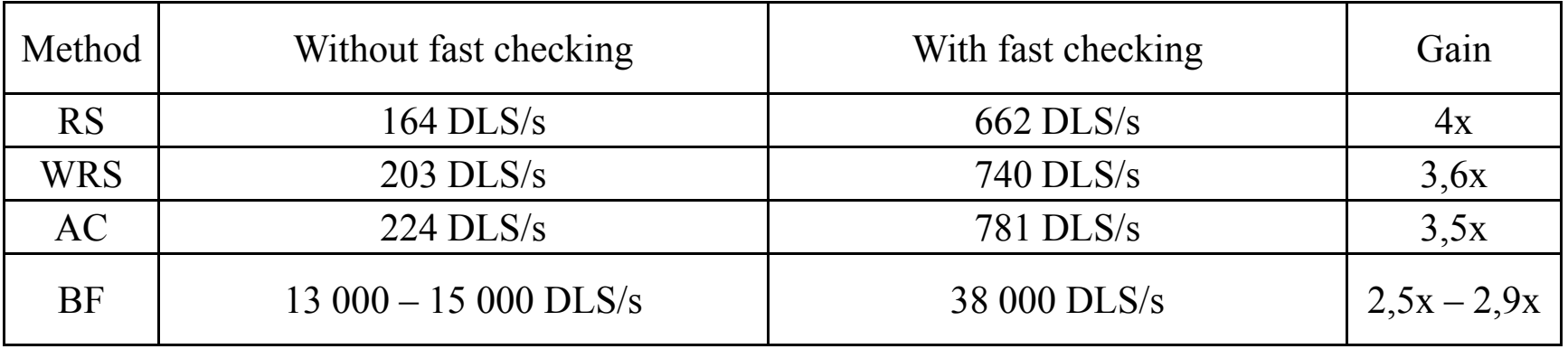

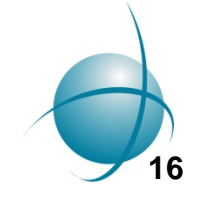

• Pace is **38 000 DLS/s**!

**Excluding background CPU load (Hyper-Threading, caches, …)**

Gerasim@Home and SAT@Home through BOINC – background CPU load must be excluded!

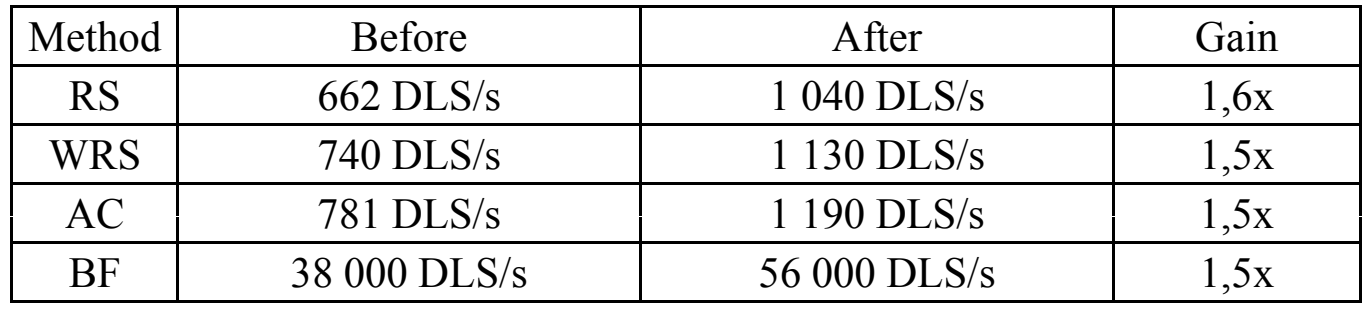

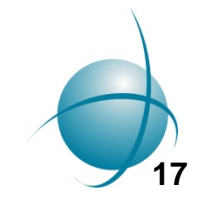

• Pace is **56 000 DLS/s** for single-threaded program!

**Clipping and early combinatorial returns**

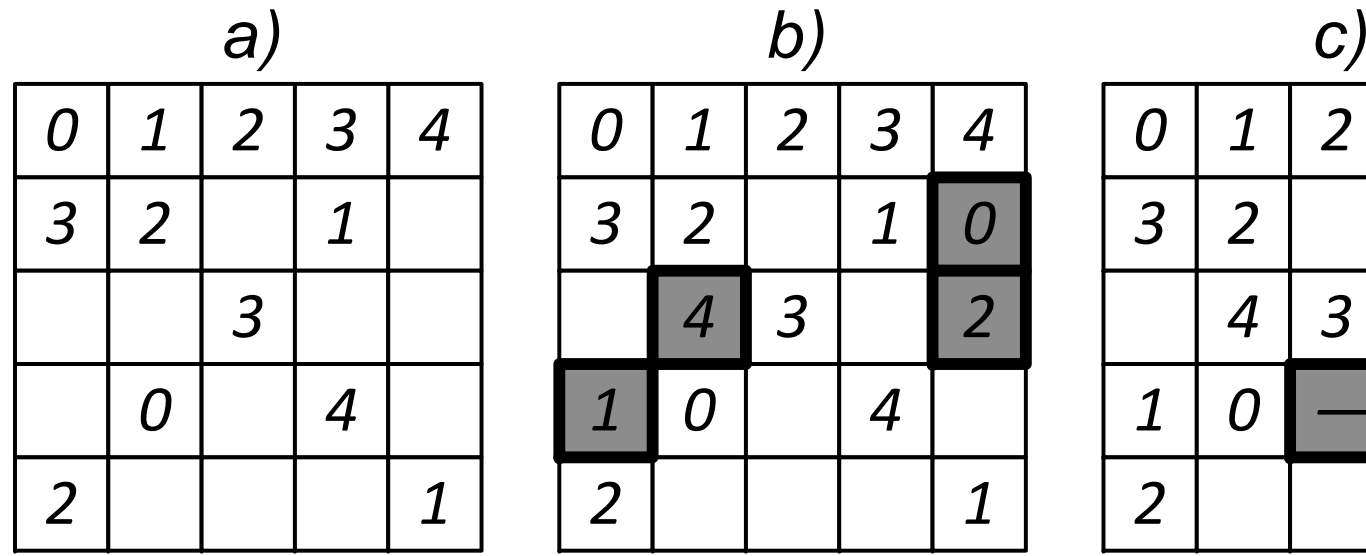

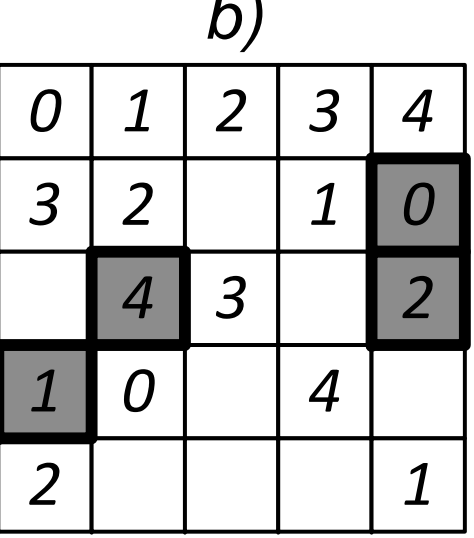

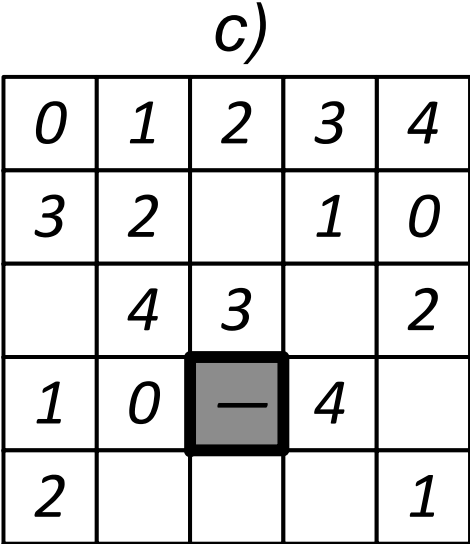

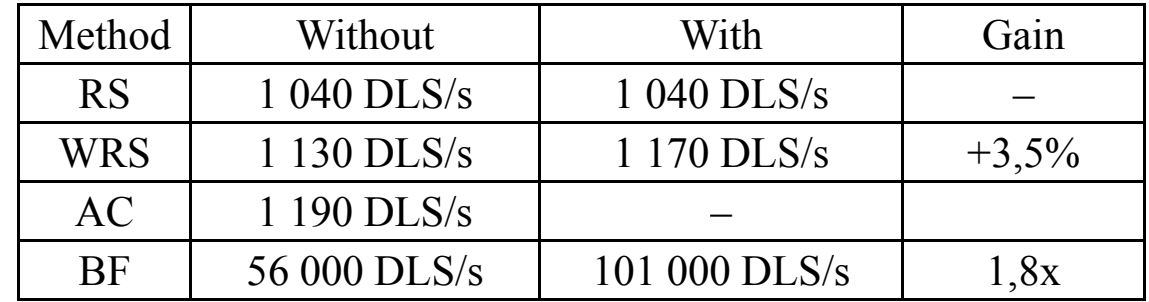

- $\;$  AC with returns  $\rightarrow$  WRS with returns
- Pace is **101 000 DLS/s** for single-threaded program!

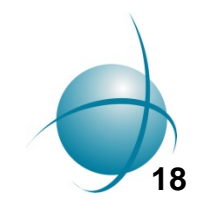

## **Diagonals first fill with none sequential fill with values**

**First string fill** 

Main diagonal fill

Second diagonal fill

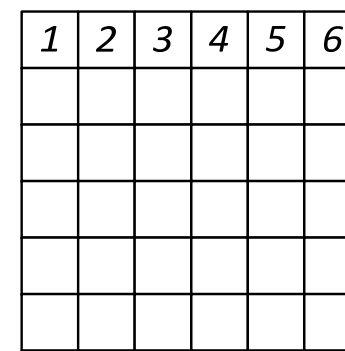

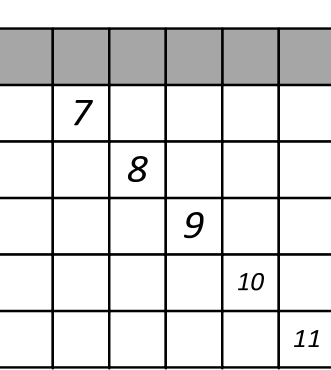

**19**

Remaining elements  $fill(DLS 1)$ 

Remaining elements  $fill(DLS 2)$ 

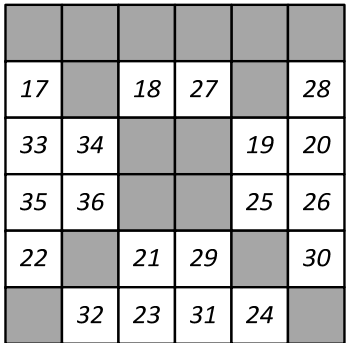

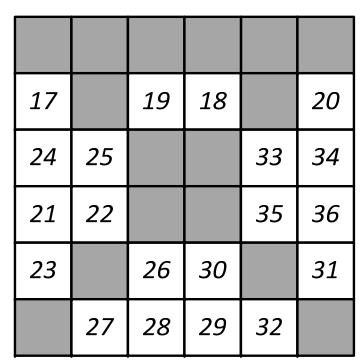

- Pace is **200 000 DLS/s** for recurrent Delphi program
- Pace is **217 000 DLS/s** for recurrent C++ program (VS2012)
- Pace is **240 000 DLS/s** for recurrent C++ program (VS2012 + PGO)

#### **Diagonals first fill with none sequential fill with filled elements**

```
procedure BruteForceRecurse_FillAll_Fast_v3_Iterative(X, Y: Integer; var LS: TLatinSquare); for (LS[77] = 0; LS[77]< N; LS[77]++) {
var
                                                                                        if (!Strs[7][LS[77]] || !Rows[7][LS[77]] || !d1[LS[77]])
 Stack: array [0..N*N-1] of record
                                                                                            continue;
  CurrK, CurrX, CurrY: Integer;
 end:
                                                                                       Strs[7][LS[77]] = 0;CurrDepth, I: Integer; { Текущая глубина рекурсии }
 NextX, NextY, K: Integer;
                                                                                        Rows[7][LS[77]] = 0:PresentZeroCountElems: Boolean:
                                                                                        d1[LS[77]] = 0;begin
 CurrDepth := 0;
                                                                                   for (LS[33] = 0; LS[33]< N; LS[33]++) {
 Stack[0].CurrX := X;if (!Strs[3][LS[33]] || !Rows[3][LS[33]] || !d1[LS[33]])
 Stack[0].CurrY := Y;continue:
 for I := 0 to High(Stack) do begin
                                                                                        Strs[3][LS[33]] = 0;Stack[I].CurrK := -1;Rows[3][LS[33]] = 0;
   GetNextIndexes(X, Y, NextX, NextY);
                                                                                        d1[LS[331] = 0:
   Stack[I+1].CurrX := NextX;for (LS[36] = 0; LS[36] < N; LS[36]++) {
   Stack[I+1].CurrY := NextY;
                                                                                        if (!Strs[3][LS[36]] || !Rows[6][LS[36]] || !d2[LS[36]])
   X := NextX:
                                                                                            continue:
   Y := NextY;Strs[3][LS[36]] = 0;if X = N thenRows[6][LS[36]] = 0;
     break;
 end;d2[LS[36]]=0:
 while CurrDepth >= 0 do begin
                                                                                   for (LS[63] = 0: LS[63] < N: LS[63]++) {
   X := \text{Stack}[\text{CurrentDepth}].\text{CurrX};if (!Strs[6][LS[63]] || !Rows[3][LS[63]] || !d2[LS[63]])
   Y := Stack[CurrDepth].CurrY:
                                                                                            continue:
   { Условие завершения рекурсии }
   if X = N then begin
                                                                                        Strs[6][LS[63]] = 0;
     BruteForce PrintDecision(LS):
                                                                                        Rows[3][LS[63]] = 0;{ Рекуррентный возврат }
                                                                                        d2[L5[63]] = 0:
     Dec(CurrDepth):
                                                                                   for (LS[66] = 0; LS[66] < N; LS[66]++) {
     if (CurrDepth >= 0) and (Stack[CurrDepth].CurrX \{X\} \iff Stack[CurrDepth].CurrY \{Y\}) and
      UnsetLsItem Fast WithoutDiagonals(LS, Stack[CurrDepth].CurrX \{X\}, Stack[CurrDepth].
                                                                                        if (!Strs[6][LS[66]] || !Rows[6][LS[66]] || !d1[LS[66]])
                                                                                            continue:
 • Pace is 212 000 DLS/s for iterative Delphi program
```
• Pace is **340 000 DLS/s** for iterative C++ program (VS2012 + PGO)

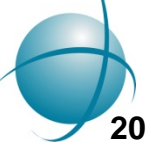

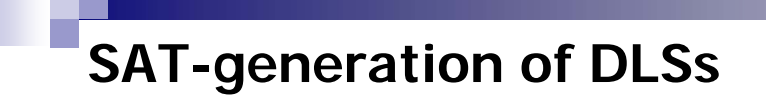

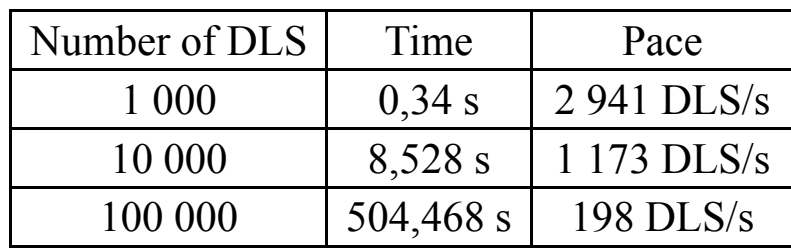

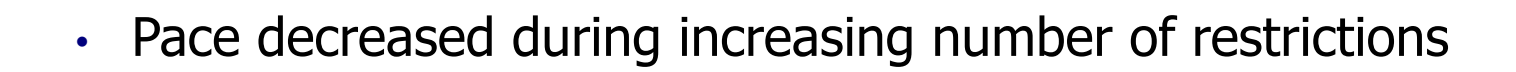

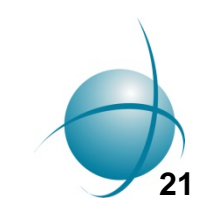

## **Constant fill order: maximum restrictions (minimum abilities)**

 $\epsilon$ 

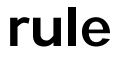

min $_{ij}|\rightarrow \text{m1}$ *S*

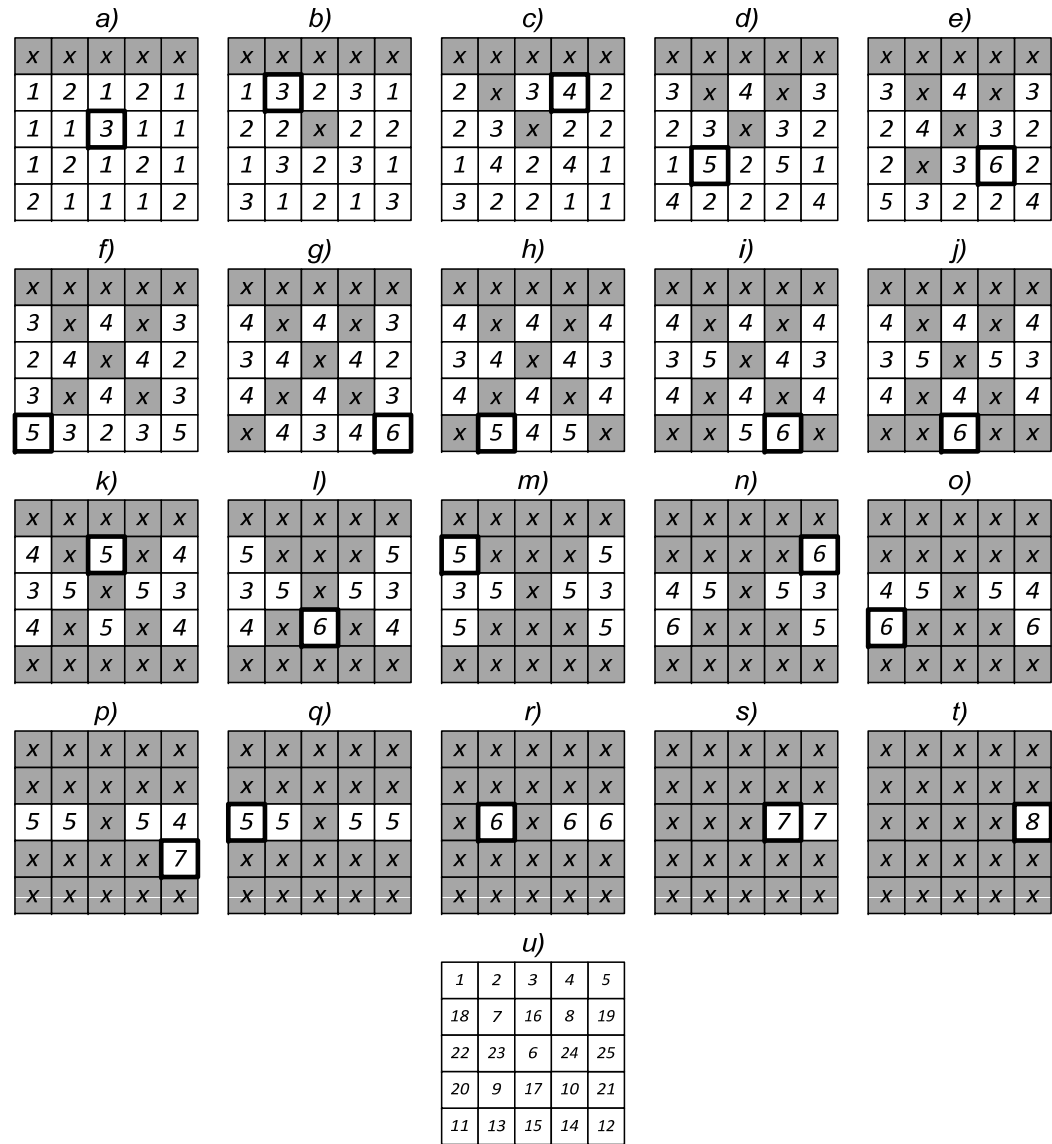

• Pace is **790 000 DLS/s** for iterative C++ program (VS2012 + PGO)

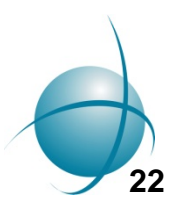

#### **Results: number of DLS of order N<9**

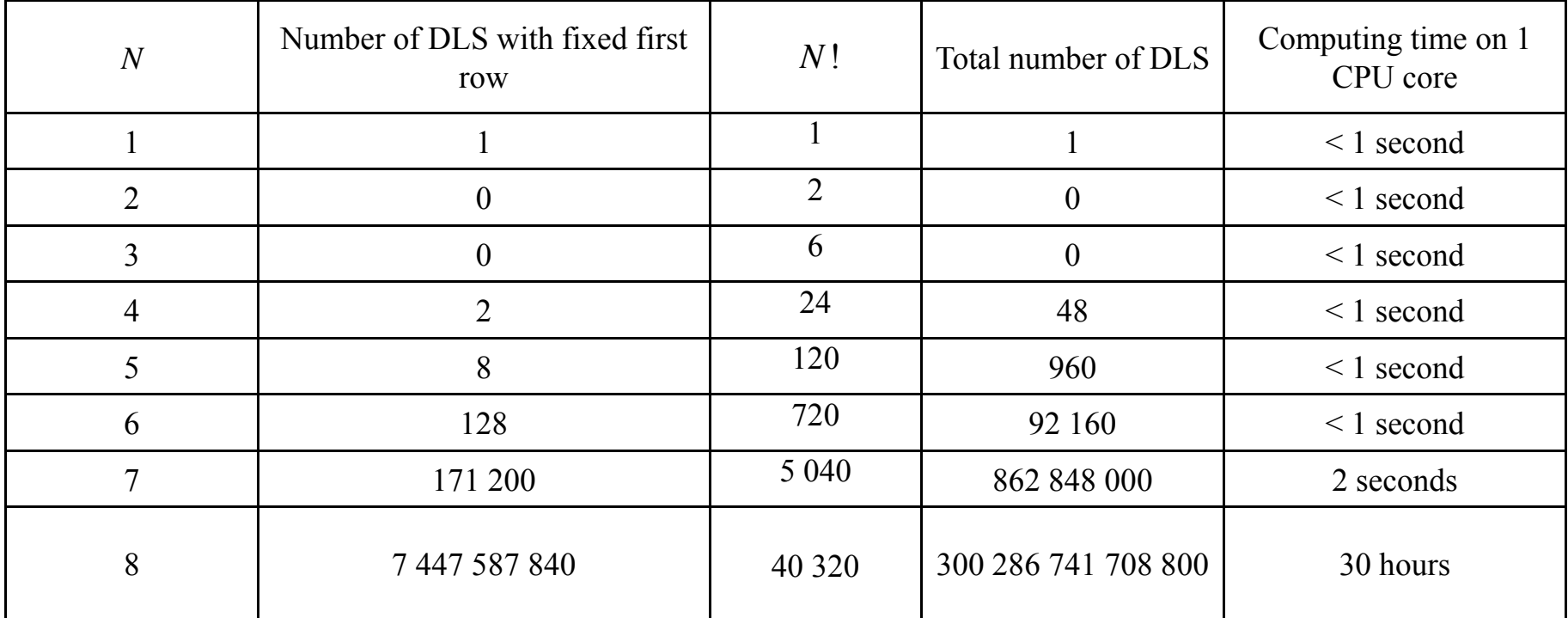

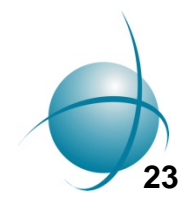

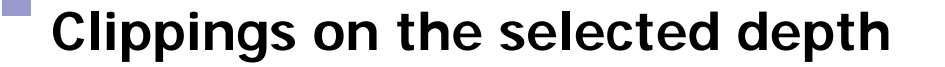

$$
0 \le d_{\iota} < d_{\iota} \le N^2 - N \tag{0.12}
$$

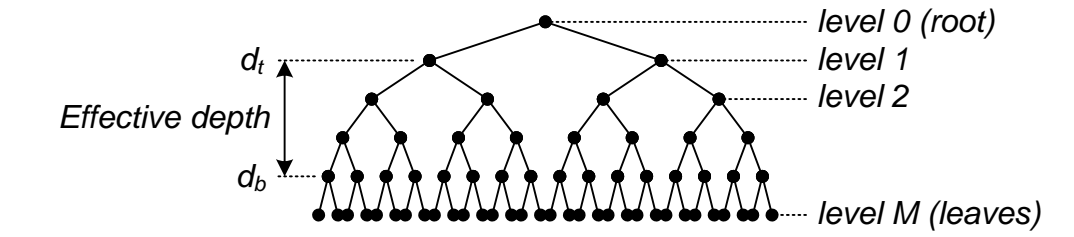

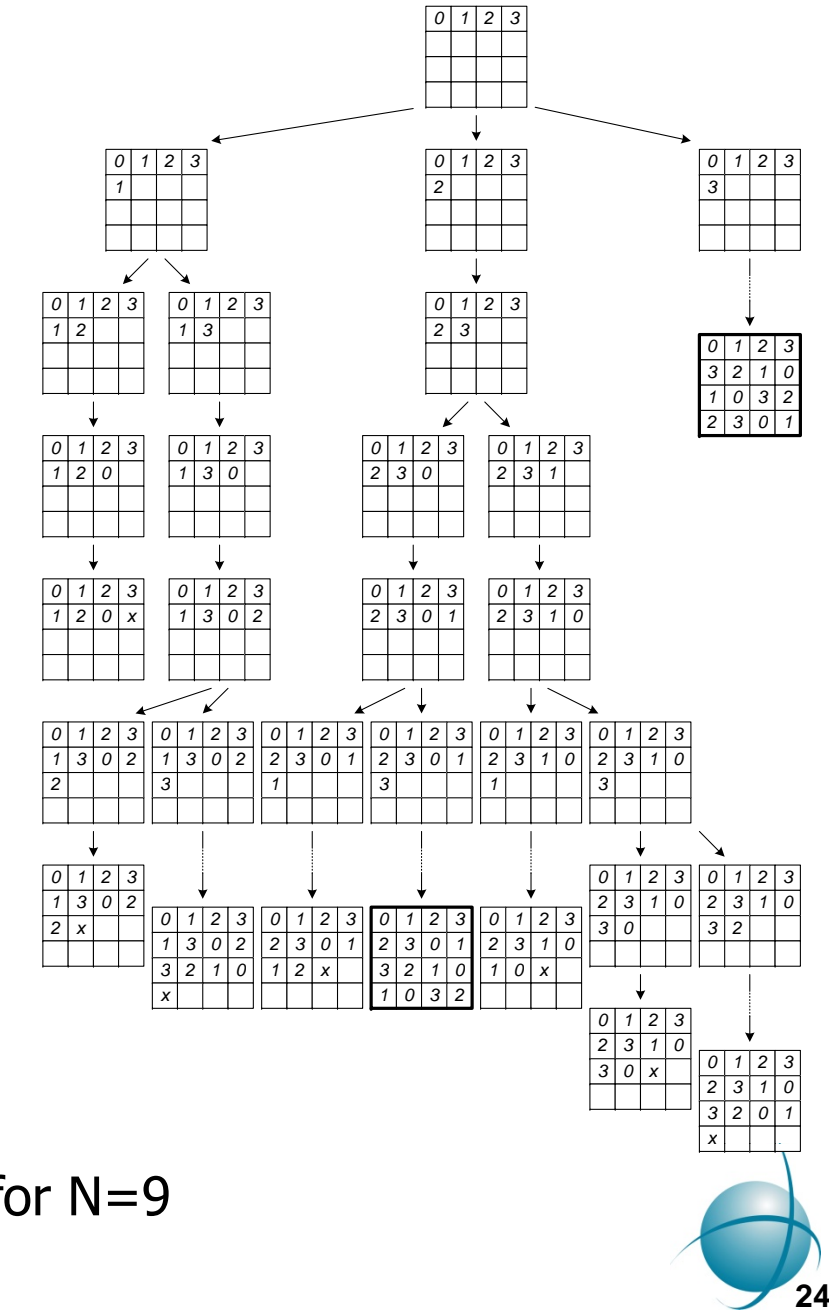

- Clippings are effective only at  $41<$ d $<$ 61 for N=9
- Pace is **1 100 000 DLS/s**

**Magic squares and its magic constants**

<mark>13</mark> 46 47 43 45 44 48 49 14

$$
\sum_{i=1}^{N} a_{ij} = \sum_{i=1}^{N} a_{ii} = \sum_{i=1}^{N} a_{i, N-i+1} = 0 + 1 + ... + (N-1) = \frac{N(N-1)}{2}, \forall j = \overline{1, N}.
$$
  
\n
$$
a_{2,10} = \frac{10(10-1)}{2} - a_{21} - a_{22} - ... - a_{29}
$$
  
\n**a)**  
\n**b)**  
\n
$$
\frac{-10(10-1)}{2} - a_{21} - a_{22} - ... - a_{29}
$$
  
\n**b)**  
\n
$$
\frac{-10(10-1)}{2} - 20 = 0
$$
  
\n**c**  
\n**d**  
\n**e**  
\n**f**  
\n**g**  
\n**h**  
\n**i**  
\n**n**  
\n**n**  
\n**n**  
\n**n**  
\n**n**  
\n**n**  
\n**n**  
\n**n**  
\n**n**  
\n**n**  
\n**n**  
\n**n**  
\n**n**  
\n**n**  
\n**n**  
\n**n**  
\n**n**  
\n**n**  
\n**n**  
\n**n**  
\n**n**  
\n**n**  
\n**n**  
\n**n**  
\n**n**  
\n**n**  
\n**n**  
\n**n**  
\n**n**  
\n**n**  
\n**n**  
\n**n**  
\n**n**  
\n**n**  
\n**n**  
\n**n**  
\n**n**  
\n**n**  
\n**n**  
\n**n**  
\n**n**  
\n**n**  
\n**n**  
\n**n**  
\n**n**  
\n**n**  
\n**n**  
\n**n**  
\n**n**  
\n**n**  
\n**n**  
\n**n**  
\n**n**  
\n**n**  
\n**n**  
\n**n**  
\n**n**  
\n

<mark>| 12 |</mark> 48 | 49 | 43 | 47 | 45 | 50 <mark>| 51 | 14 |</mark>

- Filling order is slightly differ
- Pace is **1 800 000 DLS/s**

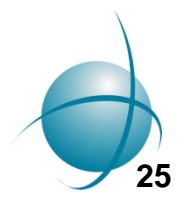

## **Magic with bits arithmetic**

Set of available elements

$$
x = s_{ik} \vee c_{jk} \left[\vee d_k^{(1)}\right] \left[\vee d_k^{(2)}\right]
$$

Fast selecting of available elements

$$
y = \left(x \oplus \underbrace{11...1}_{N}\right) \wedge \left(-\left(x \oplus \underbrace{11...1}_{N}\right)\right)
$$

- Square is stored as bit masks
- Pace is **6 600 000 DLS/s** (Visual Studio 2015)

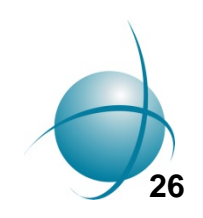

**Results: number of DLS of order N<10**

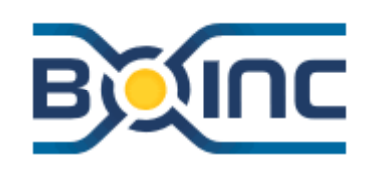

**27**

A274171(Number of diagonal Latin squares of order n with first row 1..n) 1, 0, 0, 2, 8, 128, 171200, 7447587840, 5056994653507584

A274806 (Number of diagonal Latin squares of order n) 1, 0, 0, 48, 960, 92160, 862848000, 300286741708800, 1835082219864832081920

$$
L_{10} \simeq (7.6 \div 10.9) \cdot 10^{22}
$$

~250 000 years at Gerasim@Home distributed computing project  $\sim$ 1 year at 1 PFLOP/s supercomputer (who can help us? :))

- Gerasim@Home (~500 PCs, ~3 months, 2–5 TFLOP/s), http://gerasim.boinc.ru
- Matrosov academician computing cluster ( $\sim$ 500 24/7 CPU cores,  $\sim$ 3 months)
- •https://oeis.org (Online Encyclopedia of Integer Sequences, OEIS)

## **Our publications (only enumeration of DLS!)**

- Vatutin E.I., Zhuravlev A.D., Zaikin O.S., Titov V.S. Features of using weighting heuristics in the problem of finging diagonal Latin squares (in Russian) // Proceeding of Southwest State University. Series: Control, Computer Science, Informatics. Medical Devices. 2015. Nº 3 (16). P. 18-30. http://evatutin.narod.ru/evatutin\_co\_01\_ls\_g\_rs\_wrs\_ac.pdf
- • Vatutin E.I., Zaikin O.S., Zhuravlev A.D., Manzuk M.O., Kochemazov S.E., Titov V.S. Using grid systems for enumerating combinatorial objects on example of diagonal Latin squares // Distributed computing and grid-technologies in science and education (GRID'16): book of abstracts of the 7th international conference. Dubna: JINR, 2016. p. 114– 115. http://evatutin.narod.ru/evatutin\_co\_ls\_dls\_1\_8\_eng.pdf
- Vatutin E.I., Zhuravlev A.D., Zaikin O.S., Titov V.S. Using algorithmic features in the problem of generating diagonal Latin squares (in Russian) // Proceedings of Southwest State University. 2016. № 2 (65). P. 46–

59. http://evatutin.narod.ru/evatutin co\_ls\_S\_0\_and\_1.pdf

- Vatutin E.I., Zaikin O.S., Zhuravlev A.D., Manzuk M.O., Kochemazov S.E., Titov V.S. The effect of filling cells order to the rate of generation of diagonal Latin squares (in Russian) // Information-measuring and diagnosing control systems (Diagnostics – 2016). Kursk: SWSU, 2016. P. 33–39. http://evatutin.narod.ru/evatutin\_co\_ls\_dls\_1\_8.pdf
- •• Vatutin E.I., Titov V.S., Zaikin O.S., Kochemazov S.E., Valyaev S.Yu., Zhuravlev A.D., Manzuk M.O. Using grid-systems for enumerating combinatorial objects on example of diagonal Latin squares of order 9 (in Russian) // Information technologies and mathematical modeling of systems 2016. M.: Center for Information Technology in the design of the RAS, 2016. P. 154–157. http://evatutin.narod.ru/evatutin co ls dls 9.pdf

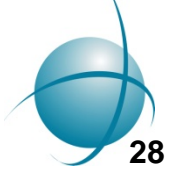

### **Conclusion and prospects of future work**

- 1. Current pace is **6 600 000 DLS/s**. This is end? GPU?
- 2. We can enumerate DLS and MOLS of some kinds.
- 3. We can find all orthogonal pairs of DLS and MOLS for small N.
- 4. We can organize parameters space exploration with heuristic methods, local analysis with LBF and find some orthogonal pairs of DLS for big N.
- 5. We can get isomorphism classes and canonical forms for DLS.
- 6. We can use transversal-based approaches.
- 7.We can use special block or intercalate structure of DLS (citerra, whitefox).
- 8. This problems are weakly coupled and can be solved with volunteer computing support!

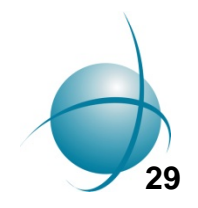

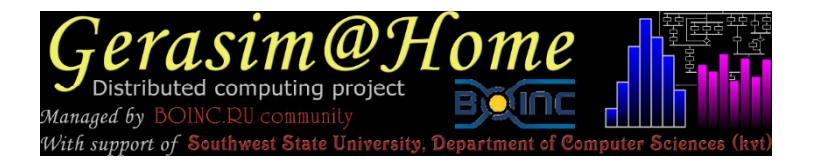

# **The End. Thanks!**

The authors would like to thank all volunteers who took part in the calculation within the distributed computing project Gerasim@Home!

WWW: http://evatutin.narod.ru E-mail: evatutin@rambler.ru LJ: <u>http://evatutin.livejournal.com</u><br>Skype: evatutin vk, ok, facebook

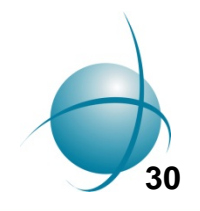